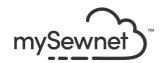

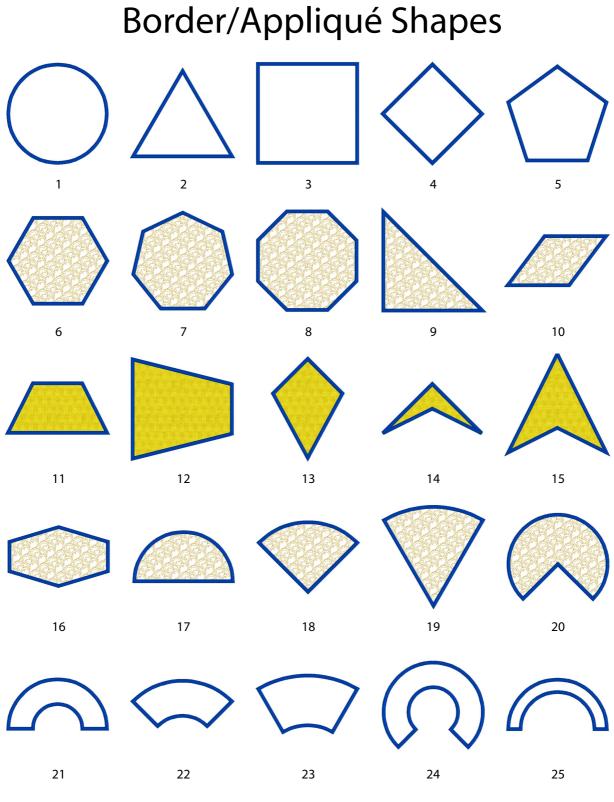

Frame your embroidery with wonderful Border and Appliqué options. For the examples, the border width is 3mm with density 4.

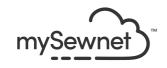

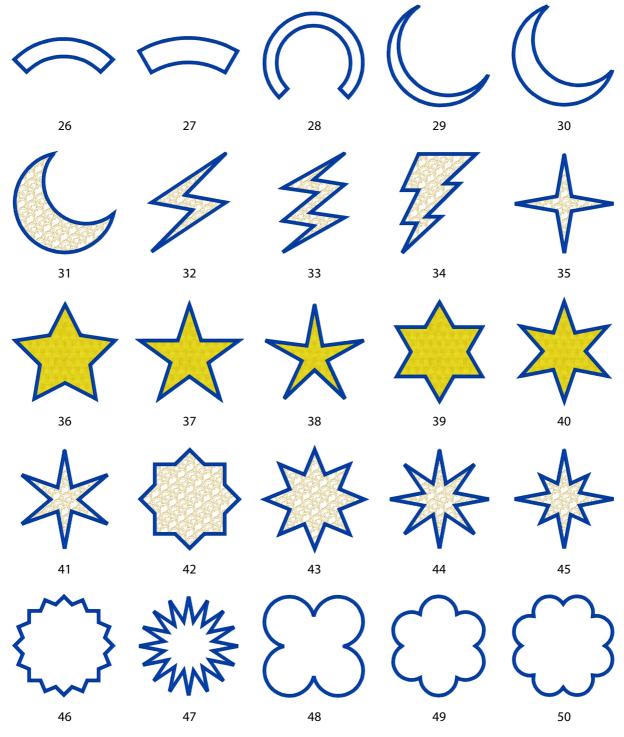

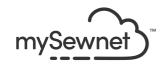

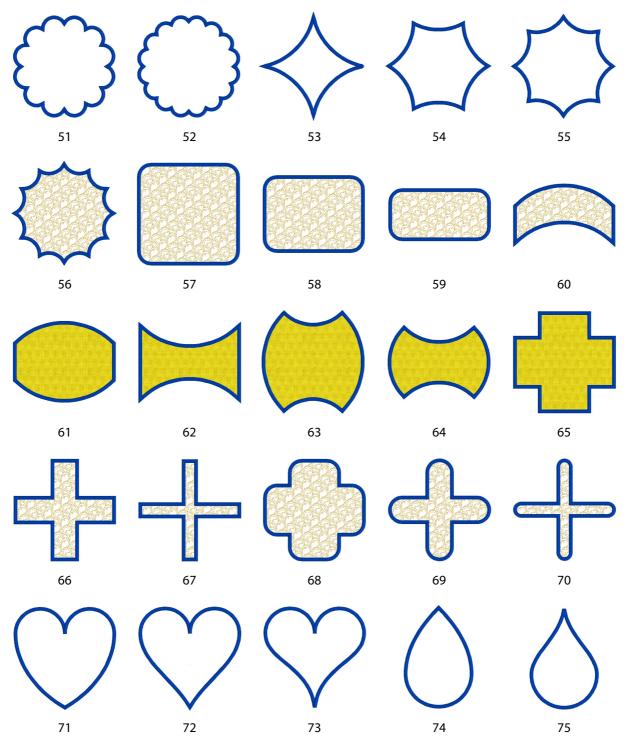

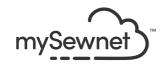

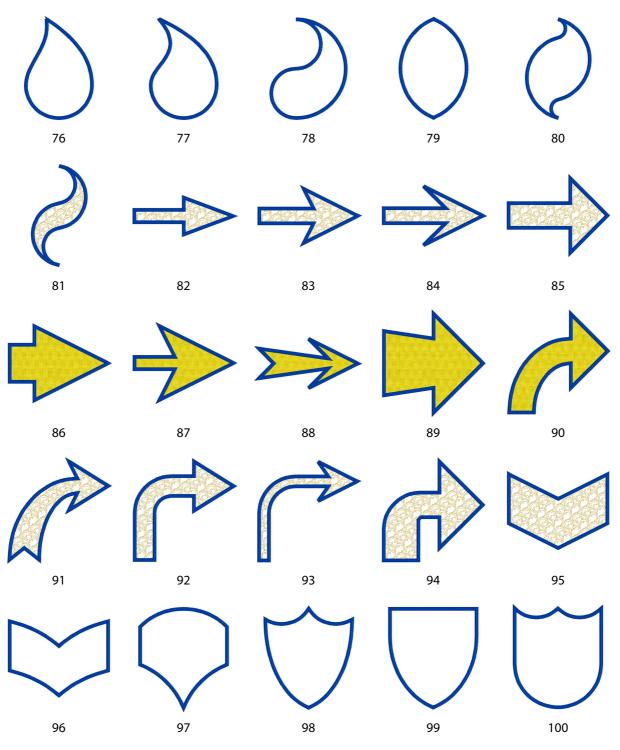

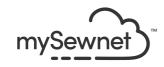

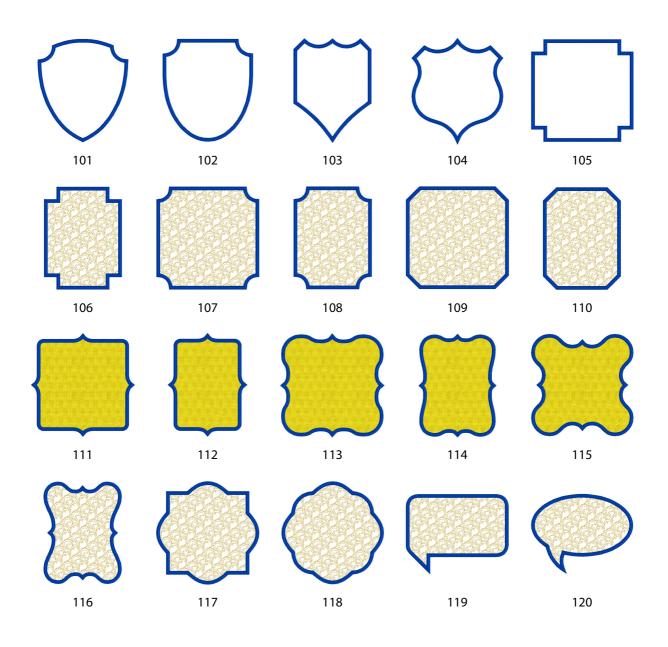

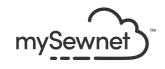

# **Morphing Effects**

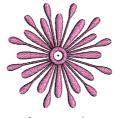

**Before Morphing** 

#### **Global Morphing**

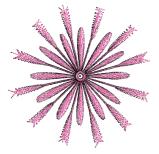

Pinch Intensity 45

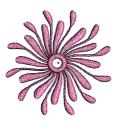

Ripple Height 25 Frequency 50

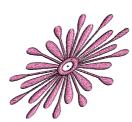

Skew Horizontal Intensity 8

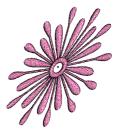

Skew Vertical Intensity 8

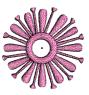

Spherize Intensity 50

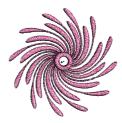

Twirl Intensity 20

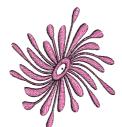

Wave Horizontal Height 50 Frequency 30

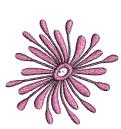

Wave Vertical Height 50 Frequency 30

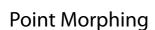

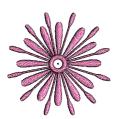

Magnet Clicked three times on outer petals

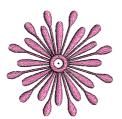

Polarize Clicked in two rows of three on outer petals

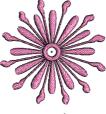

Twirl Clicked once on outer petals

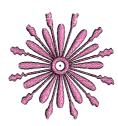

Wave Clicked twice on outer petals

Point Morphing is not available in the Mac version of mySewnet<sup>™</sup> Stitch Editor.

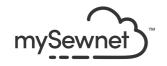

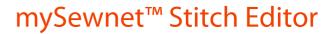

#### **Embossing Stamp Sets**

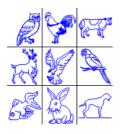

Animals 1 page 8

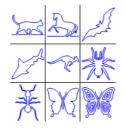

Animals 2 page 9

Food & Drink 2

page 13

0 (

0 6

People 2

page 17

00

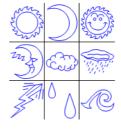

Climate 1 page 10

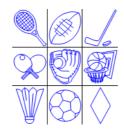

Games 1 page 14

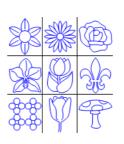

Plants 1 page 18

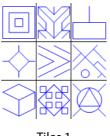

Tiles 1 page 20

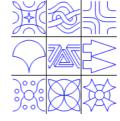

Tiles 2 page 21

Stamps are not available in the Mac version of mySewnet<sup>™</sup> Stitch Editor.

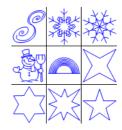

Climate 2 page 11

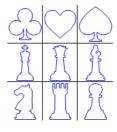

Games 2 page 15

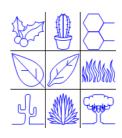

Plants 2 page 19

Food & Drink 1 page 12

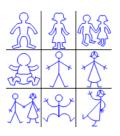

People 1 page 16

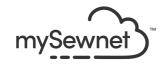

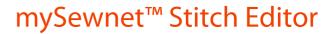

### Embossing Stamps — Animals

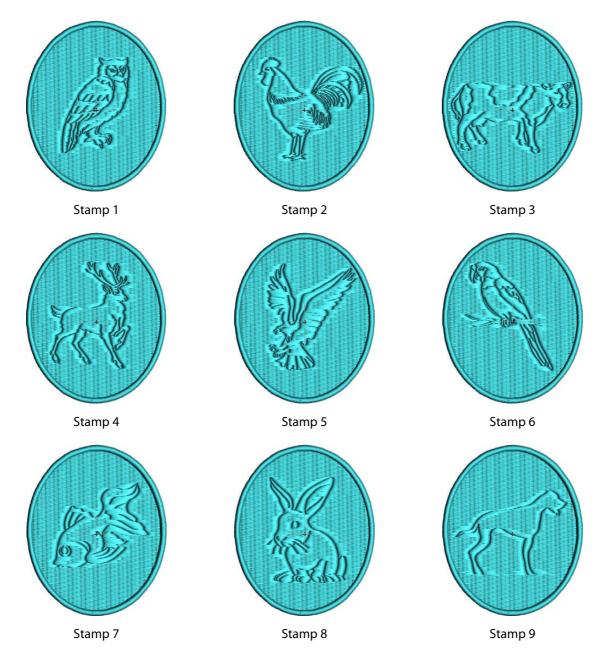

The Emboss features provide Stamps you can use on pre-made designs.

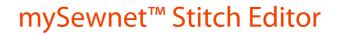

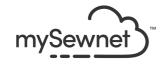

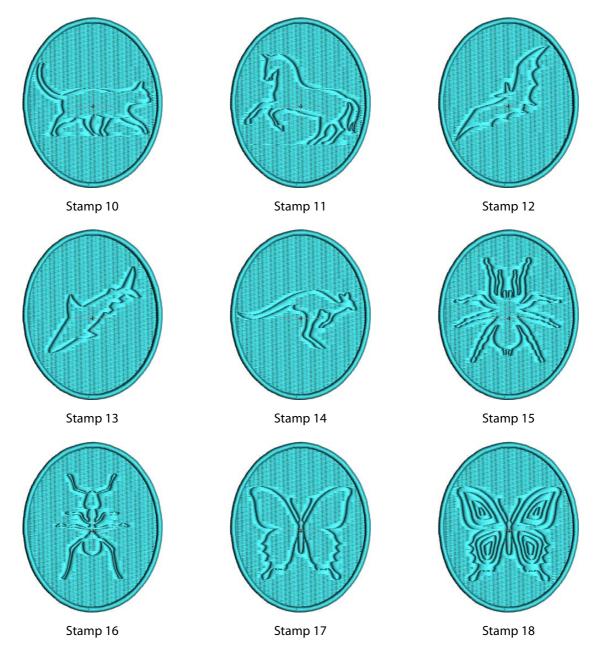

Choose from over 125 Stamp shapes or create your own from a 4QB file.

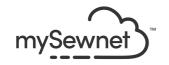

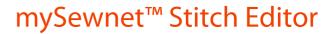

## Embossing Stamps — Climate

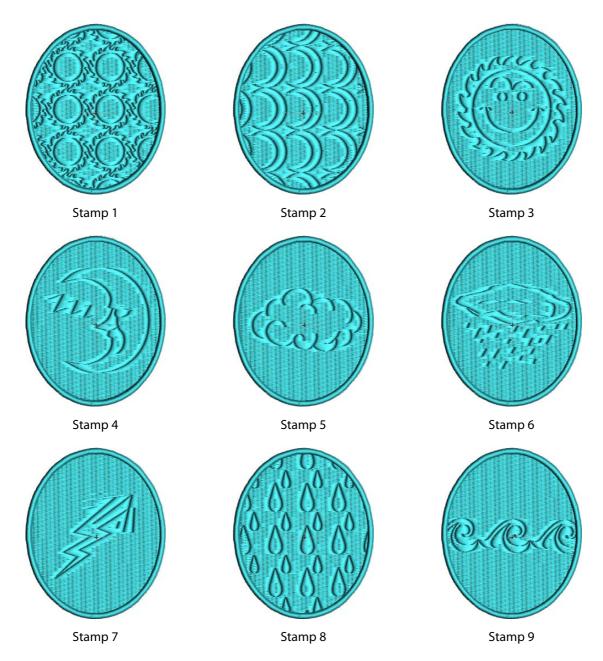

Also use Freehand Tablet Emboss Line and Freehand Point Emboss Line for unique shapes.

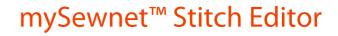

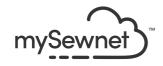

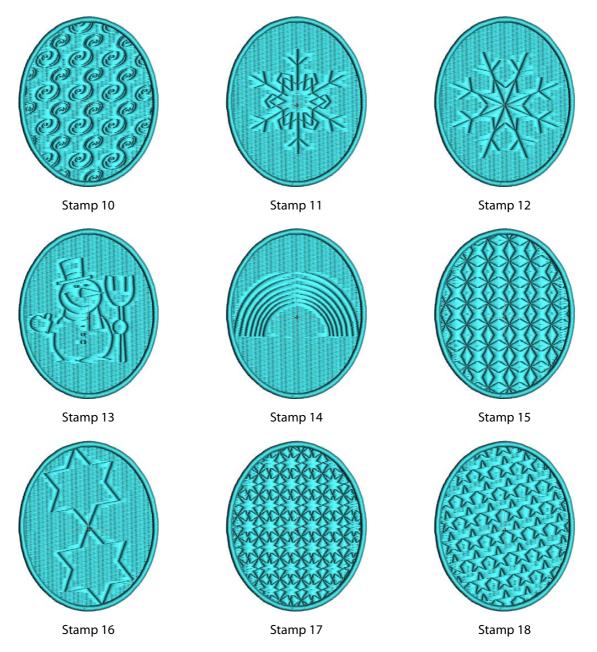

Apply Stamps singly, in a line or fill a whole area.

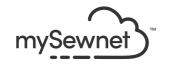

#### Embossing Stamps — Food & Drink

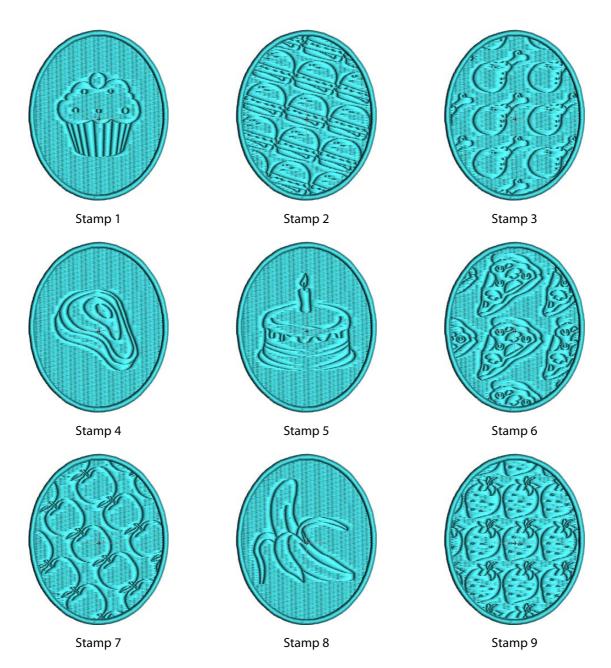

Apply Stamps at any angle to achieve the best effect.

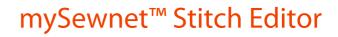

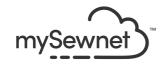

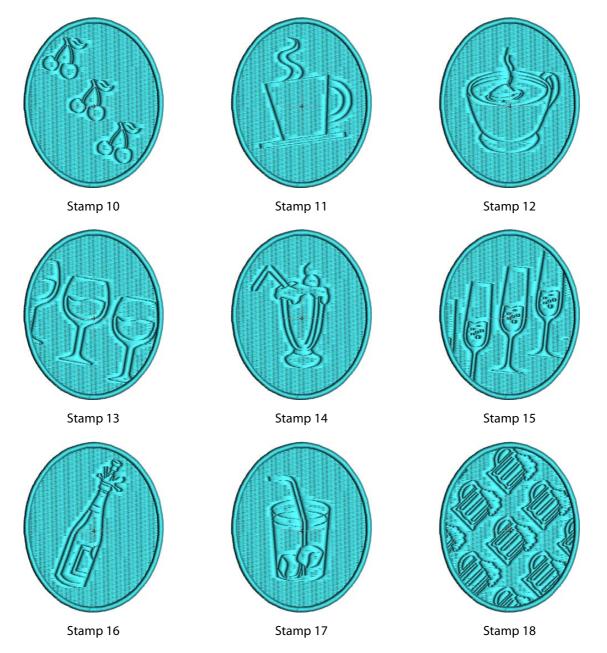

Set Stamps to your preferred size for increased creativity.

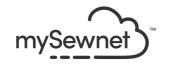

### Embossing Stamps — Games

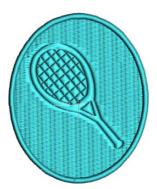

Stamp 1

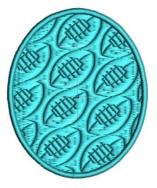

Stamp 2

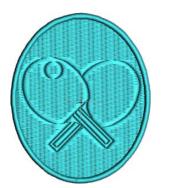

Stamp 4

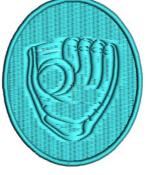

Stamp 5

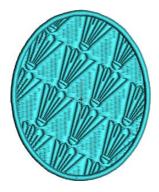

Stamp 7

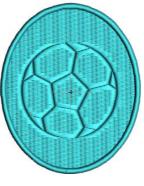

Stamp 8

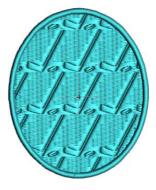

Stamp 3

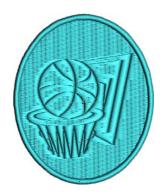

Stamp 6

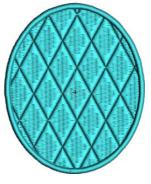

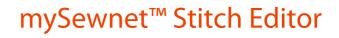

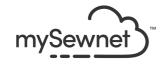

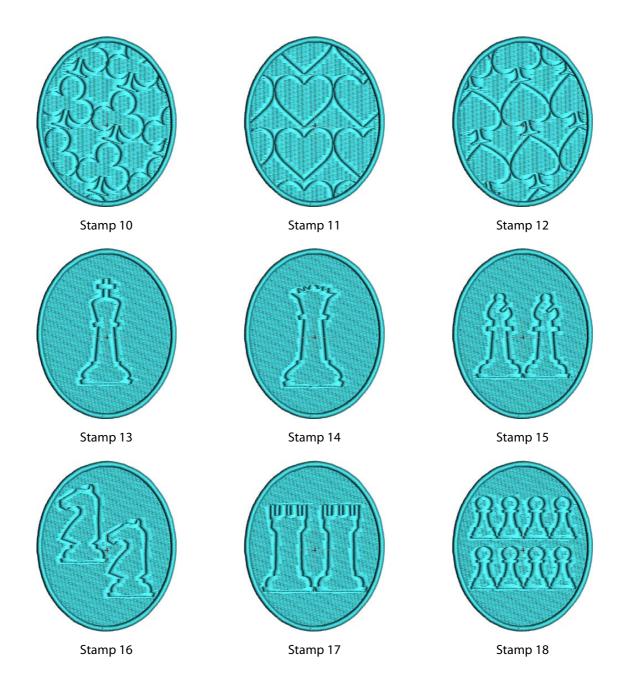

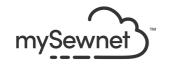

## Embossing Stamps — People

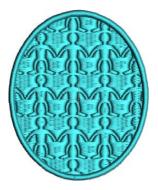

Stamp 1

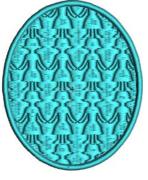

Stamp 2

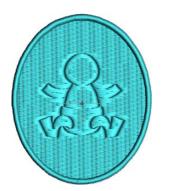

Stamp 4

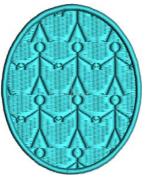

Stamp 5

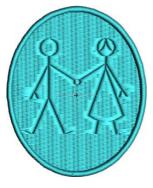

Stamp 7

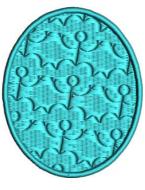

Stamp 8

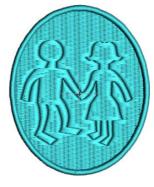

Stamp 3

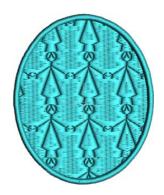

Stamp 6

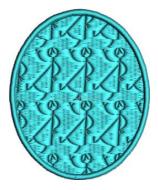

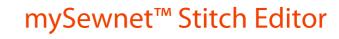

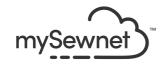

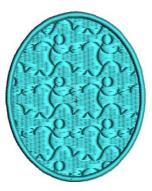

Stamp 10

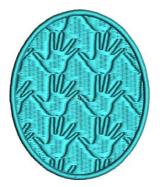

Stamp 13

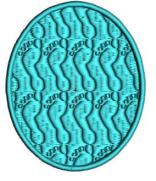

Stamp 16

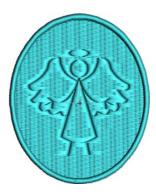

Stamp 11

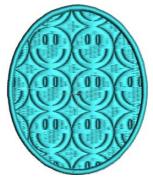

Stamp 14

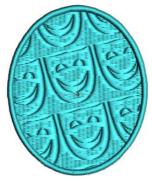

Stamp 17

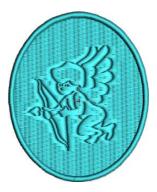

Stamp 12

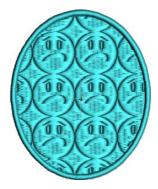

Stamp 15

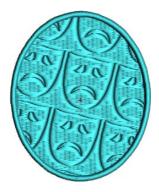

Stamp 18

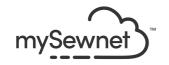

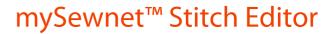

### **Embossing Stamps** — Plants

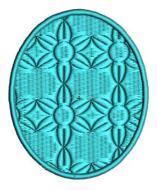

Stamp 1

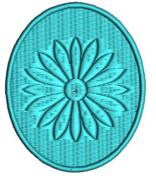

Stamp 2

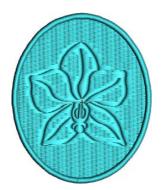

Stamp 4

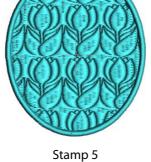

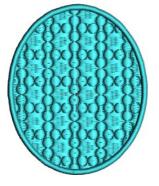

Stamp 7

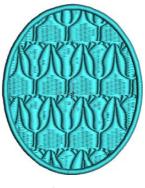

Stamp 8

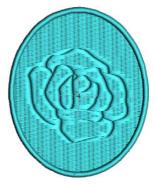

Stamp 3

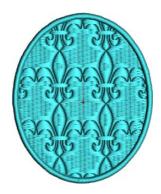

Stamp 6

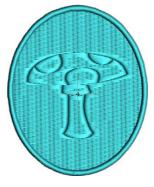

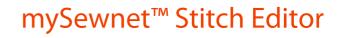

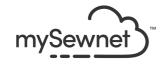

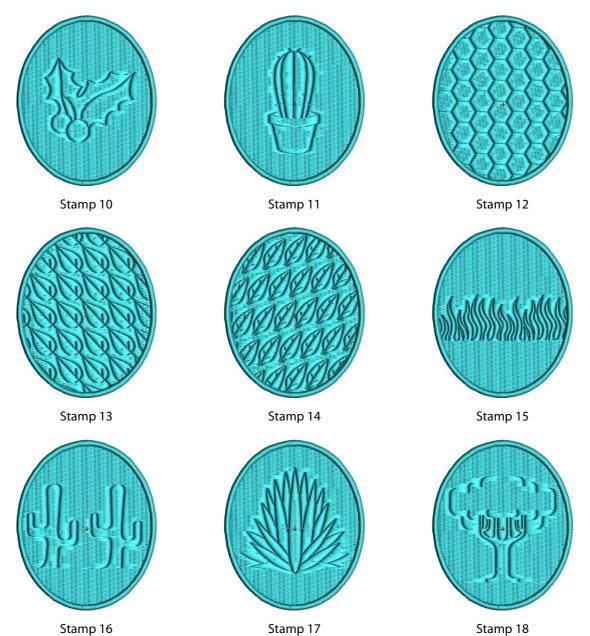

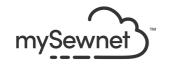

### **Embossing Stamps** — Tiles

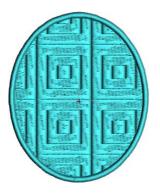

Stamp 1

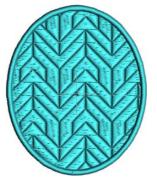

Stamp 2

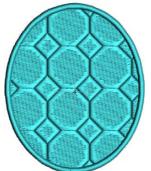

Stamp 4

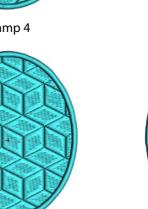

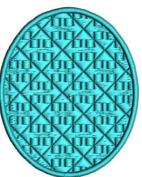

Stamp 5

Stamp 8

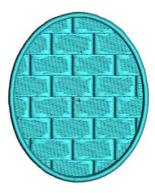

Stamp 3

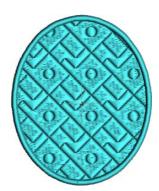

Stamp 6

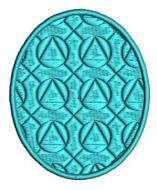

Stamp 9

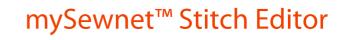

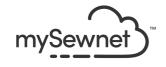

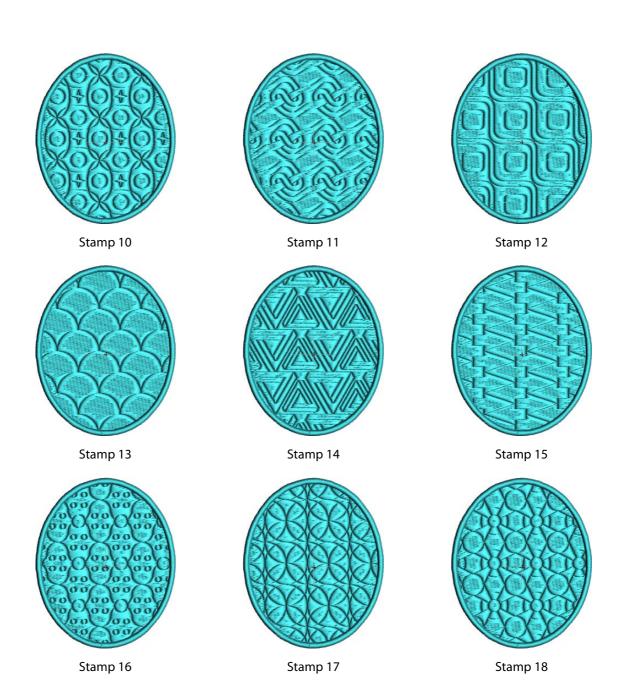

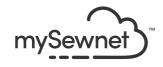

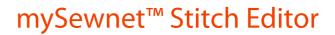

### **Embossing Stamps**

#### Stamp Size

The Size can be set from 2mm to 50mm; Stamp 15 from Climate at 0 degrees

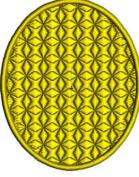

Stamp Size 8mm

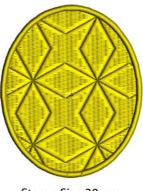

Stamp Size 30mm

#### Stamp Angle

The Angle can be set from 0 to 359 degrees; Stamp 6 from Plants

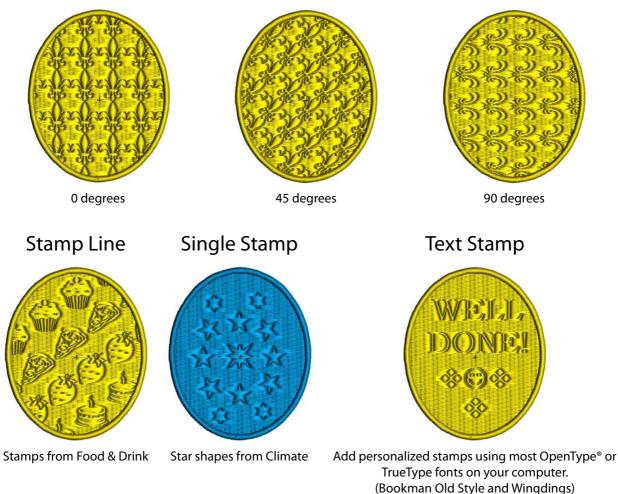

mySewnet<sup>™</sup> Stitch Editor Stitch Guide 22